## View live notes and ask questions about this session on Google Wave

http://bit.ly/ds6t9F

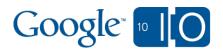

# Google 10 0

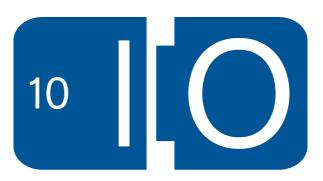

## **Batch Data Processing**with Google App Engine

Mike Aizatsky 20 May 2010

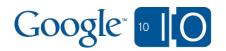

## View live notes and ask questions about this session on Google Wave

http://bit.ly/ds6t9F

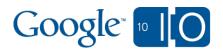

#### Agenda

- The challenge
- Early batch processing in App Engine
- Batch processing with Task Queues
- Batch processing at Google
- App Engine approach

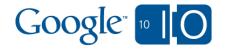

#### **Batch Data Processing**

- Processing thousands of entities is hard on App Engine
- Some examples:
  - o schema migration
  - o data export
  - report generation

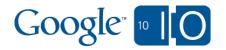

#### What Makes It Hard?

- App Engine imposes certain restrictions
- Restrictions guarantee automatic scalability

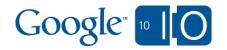

#### What Makes It Hard?

- 30s request limit
- Transient errors in the system
- Datastore latency and timeouts
- Changing dataset

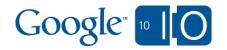

#### Early Batch Processing

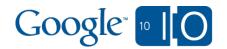

#### Early Batch Processing

Define batch web handler:

```
class BatchHandler(...):
def get(self):
self.processNextBatch()
```

- Use a web page with auto-refresh or use curl:
   while true; curl http://batch\_url; done
  - Trivia: Was actually done by the App Engine team on the day of release

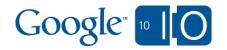

#### Challenges

- Need an external "driver" computer (may fail too)
- Difficult error handling and recovery
- Slow, inefficient
- Complex state management

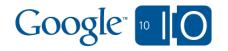

#### Possible Improvements

- Communicate state with the driver
- Sharding/parallel execution
- Use remote api for complex scenarios
- Typical Example: bulkloader from App Engine SDK

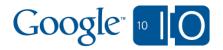

#### Batch Processing With Task Queues

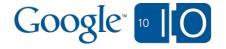

#### Batch Processing with Task Queues

- Task Queues released a year ago
- Can perform work outside of a user request
- Reliable, high-performance system
- Still 30s limit

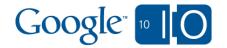

#### Task Chaining

- Simple technique of overcoming 30s limit
- Task enqueues its continuation when it's close to 30s limit

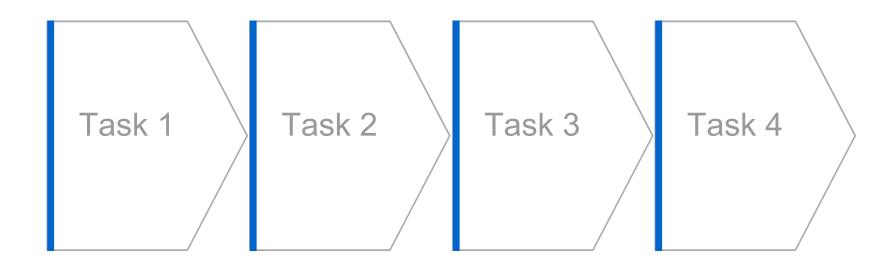

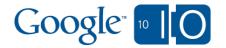

#### Task Chaining

• Define batch handler:
class BatchHandler(...):
 def get(self):
 next\_starting\_point =
 self.performNextBatch(
 self.request["starting\_point"])
 taskqueue.Task("/batch", params =
 {"starting\_point":
 next\_starting\_point})
 .add("batch\_queue")

To start a process, simply enqueue first task

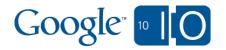

#### Nice Task Queue Properties

- Guarantees eventual task execution
- No need for external drivers
- Repeats task execution in case of unhandled failures
- Can limit execution rate (both manually and automatically)

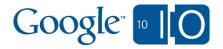

#### Batch Processing At Google

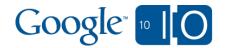

#### **Batch Processing At Google**

- MapReduce successfully used for years to do batch processing at Google scale
- Created to help developers work with unreliable distributed systems
- Widely adopted

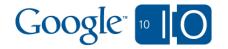

#### MapReduce

- Developer defines only 2 functions:
  - o map(entity) -> [(key, value)]
  - o reduce(key, [value]) -> [value]

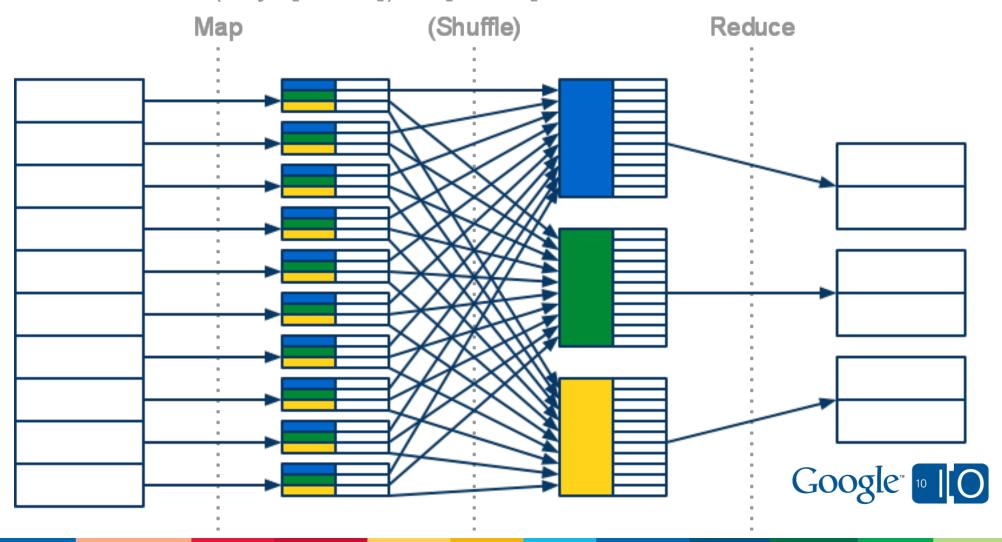

#### MapReduce Special Cases

- Schema migration: empty reduce, update in map
- Report generation: reduce generates new entities

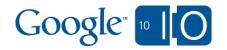

#### App Engine & Google's MapReduce

- We want you to use MapReduce too!
- There are some unique challenges

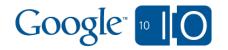

#### App Engine & Google's MapReduce

- Additional scaling dimension:
  - Lots and lots of applications
  - Many of them will run MapReduce at the same time
- Isolation: application shouldn't influence performance of the other

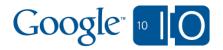

#### App Engine & Google's MapReduce

- Rate limiting: you don't want to burn all day's resources in 15min and kill your online traffic
- Very slow execution: free apps want to go really slow, staying under their resource limint
- Protection: from malicious App Engine users

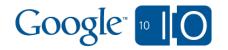

#### App Engine Approach

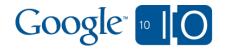

#### App Engine Approach

- We already have a system to solve (most) of these problems: Task Queue
- Decided to build MapReduce on top of Task Queue
- Some additional services will have to be developed

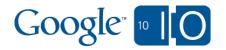

#### Mapper Library for App Engine

- Early experimental release
- Reliable, fast and efficient way to iterate over datastore or blob files
- Part 1 of the MapReduce story
- You can start playing with it while we're working on the full MapReduce

http://mapreduce.appspot.com/

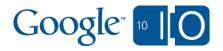

#### Mapper Library Features

- Completely user-space. Just pull into your project.
- OSS (Apache 2.0). Hack, modify, play around. Patches welcome!
- Python today & Java soon
- API is very familiar to Hadoop/Dumbo users

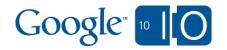

#### Mapper Library Features

- Automatic sharding for faster execution
- Automatic rate limiting for slow execution
- Status pages
- Counters
- Parameterized mappers
- Batching datastore operations
- Iterating over blob data

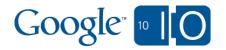

#### Demo

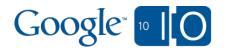

#### Adding Mapper Library To Your Project

- Checkout library from svn into your project folder
- Add 1 handler to app.yaml:
- url: mapreduce(/.\*)?
  script: <script\_location>/main.py
  admin: true

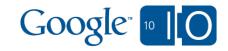

### Defining Mapper *Python*

Define map function:

def process(entity):
 doSomethingWithEntity(entity)

Register in mapreduce.yaml:

mapreduce:

- name: Test Mapper

mapper:

input\_reader: mapreduce.DatastoreInputReader handler: model.Entity

 Open http://<your\_app>/mapreduce and start your mapper

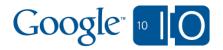

### Defining Mapper Java

```
public class ExampleMapper extends
   AppEngineMapper<Key, Entity> {
     @Override
   public void map(
     Key k, Entity e, Context ctx) {
     processEntity(e);
   }
}
```

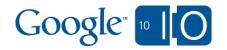

#### **Example: Datastore Operations**

```
def user_ages(user):
    migrate_user(user)
    yield op.db.Put(user)
```

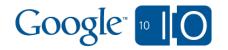

#### **Example: Counters**

```
def user_ages(user):
   yield op.counter.Increment(
   "age-%d" % user.age)
```

#### **Example: More Complex Reports**

```
def orders_total(customer):
  orders = Order.by_customer(customer)
  total = sum_orders(orders)
  report_line = ReportLine(
    report_id, customer, total)
  yield op.db.Put(report_line)
```

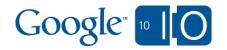

#### Some Implementation Details

- Uses task queue chaining
- 2 types of flows: controller flow & worker flow
- Uses datastore for state storage and communication

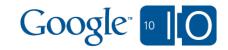

## Important point

- We handle most of the task chaining complexity
- You should handle only one: idempotence

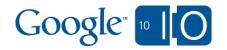

#### Idempotence

- $\bullet \ \mathsf{f}(\mathsf{f}(\mathsf{x})) = \mathsf{f}(\mathsf{x})$
- Means: your batch handler should be ready to process the same entity twice
- The most important property of batch operation
- You should always think about idempotence

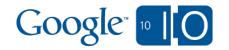

## Practical Idempotence: Data Migration

Not Idempotent:

```
def migrate(entity):
    yield op.counters.Increment("updated")
    entity.property =
        compute_property(entity)
    yield op.db.Put(entity)
```

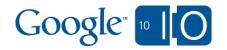

## Practical Idempotence: Data Migration

Idempotent:

```
def migrate(entity):
   if entity.property_updated:
     return
   yield op.counters.Increment("updated")
   entity.property =
      compute_property(entity)
   entity.property_updated = True
   yield op.db.Put(entity)
```

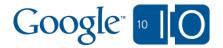

## Practical Idempotence: Reports

Not Idempotent:

```
def report(customer):
    # ....
report_line = ReportLine(
    report_id, customer, total)
yield op.db.Put(report_line)
```

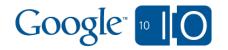

## Practical Idempotence: Reports

Idempotent:

```
def report(customer):
    # .....
    key_name = "%s-%s" %
        (report_id, customer.id)
    if ReportLine.get_by_key_name(key_name):
        return
    report_line = ReportLine(
        key_name=key_name,
        report_id, customer, total)
    yield op.db.Put(report_line)
```

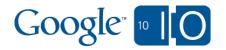

## Practical Idempotence: Counters

Not Idempotent:

```
def user_ages(user):
   yield op.counter.Increment(
    "age-%d" % user.age)
```

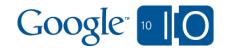

## Practical Idempotence: Counters

- No easy way to achieve
- Arguably not needed

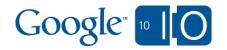

## Idempotence And Changing Data

- Most reports over live data are approximate
- Approximate reports are OK for most cases
- Margin of error should be quite small due to the way mapper library is implemented

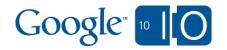

# Summary

- Mapper library available today
- Reliable, fast and efficient way to iterate over datastore or blob files
- Java & Python
- Fully OSS

http://mapreduce.appspot.com/

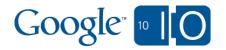

# Google 10 0

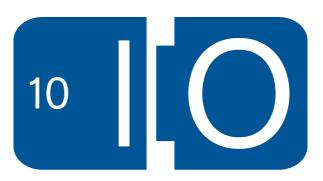